#### THE UNIVERSITY OF **MEMPHIS**

## **Signal optimization using Highway Capacity Software (HCS) 2010**

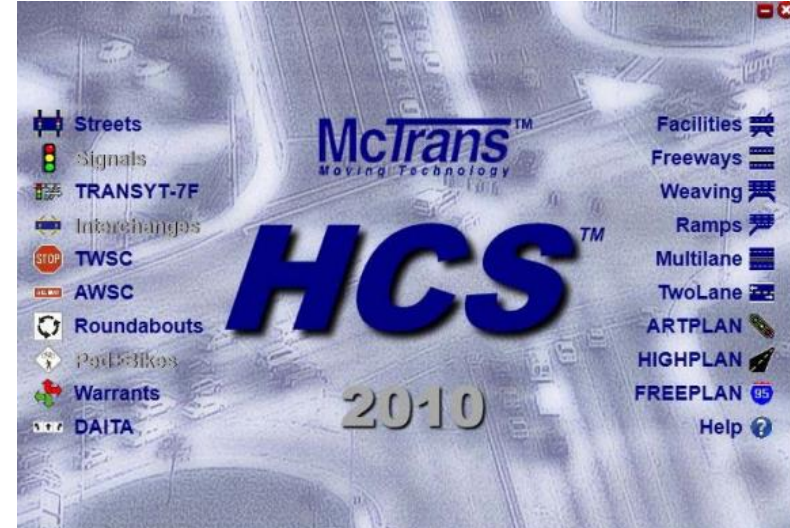

## Overview and demonstration By Ishant Sharma (isharma@memphis.edu) Graduate Research Assistant Supervisor: Dr. Sabya Mishra

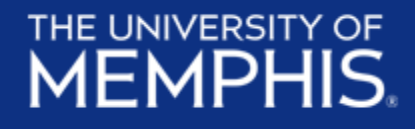

the control of the con-

## **Highway Capacity Software**

### Developed and maintained by McTrans

- o Originally founded by the FHWA in 1986 as the Center for Microcomputers in Transportation (McTrans)
- $\circ$  Now a full-service software support center, associated with the University of Florida

### HCS 2010

- $\circ$  HCS 2010 implements the procedures defined in the Highway Capacity Manual (HCM) 2010 published by the Transportation Research Board (TRB)
- $\circ$  This release includes the new Streets module that combines the Signalized Intersections with the Urban Streets Segments, Facilities and Multimodal procedures.

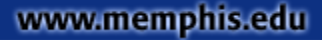

**Freeways** 

or ramps

Interchange systems

### THE UNIVERSITY OF **MEMPHIS**

## **Fourteen Modules**

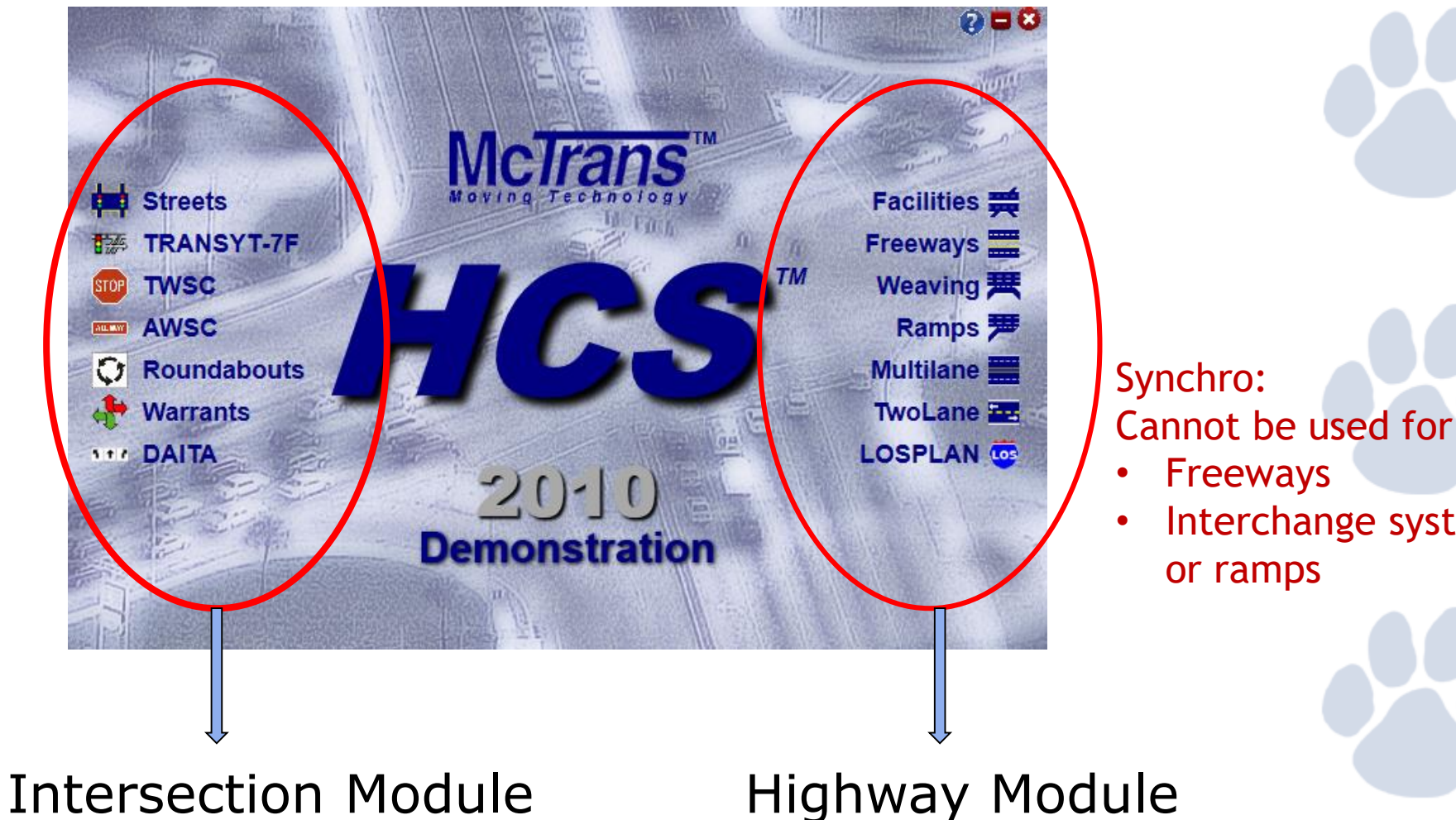

## **Street Module**

Signalized Intersections

- Signal analysis
- **· Interchange analysis**
- Multimodal analysis
- LOS

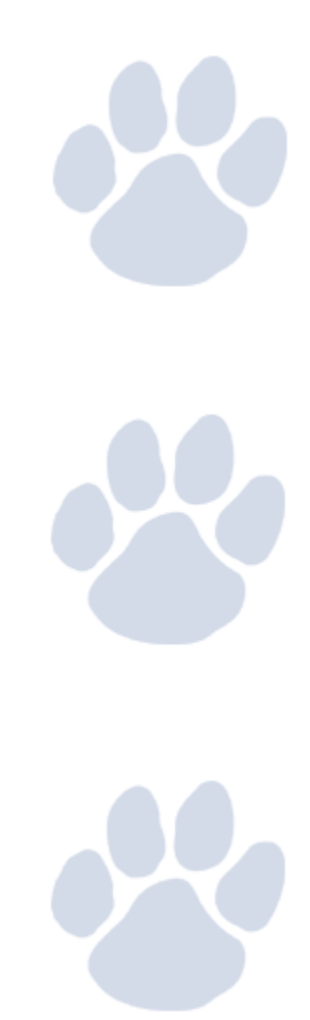

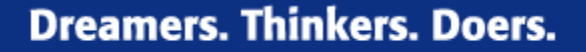

## Signalized intersections

- Traffic Conditions
	- Approach volumes (left, through, right)
	- Vehicle type (heavy vehicle, bicycles)
	- Pedestrian movement

#### **Dreamers. Thinkers. Doers.**

## **Signalized intersections**

- Roadway Conditions
	- Number and width of lanes
	- Grades
	- Lane use
- Traffic Signal Characteristics
	- Signal phasing
	- Signal timing
	- Type of control (Actuated/pre-timed)
	- Signal progression (un/co-ordinated)

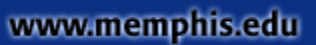

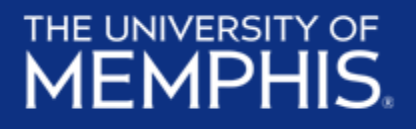

## **Signalized intersections**

- Total delay:
	- Difference between actual travel time and ideal travel time
		- In the absence of traffic control, delay due to roadway geometries, incidents and when there are no vehicles on the road
	- In HCS control delay is quantified
		- initial deceleration delay
		- Queue move-up time
		- Stopped delay
		- Final acceleration delay

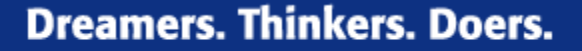

## **Level of Service (LOS)**

- LOS criteria are stated in terms of average control delay per vehicle
	- Delay on signal control depends on
		- Quality of progression
		- Cycle length
		- Green ratio
		- V/c ratio for lane group
		- ICU (Intersection Capacity Utilization)
	- Designated by letters A F

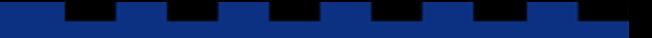

**Dreamers. Thinkers. Doers.** 

## Level of Service (LOS)

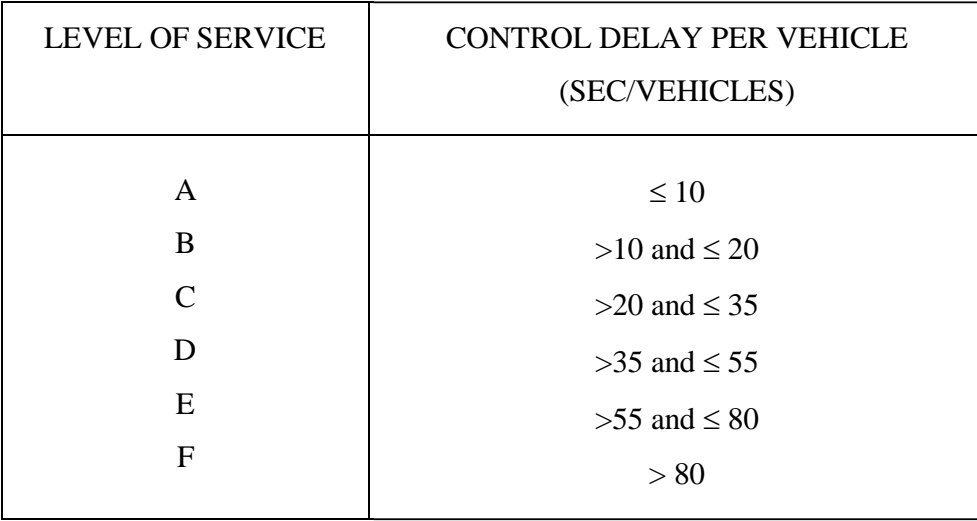

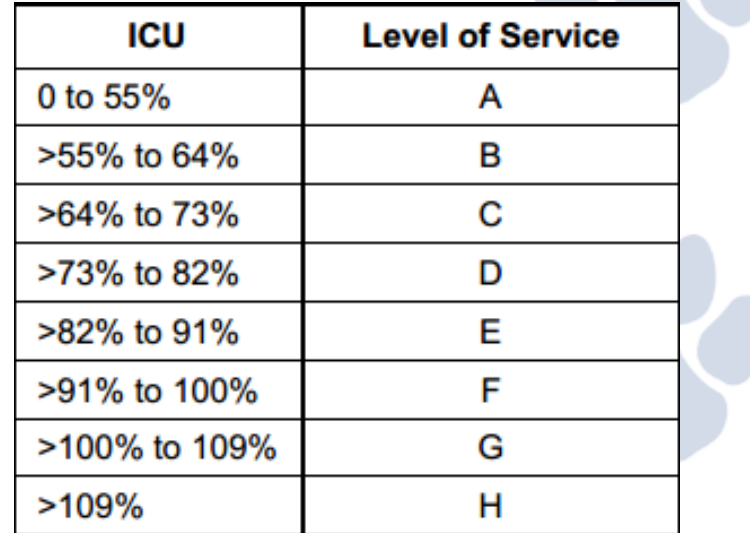

*Source: Highway Capacity Manual 2010*

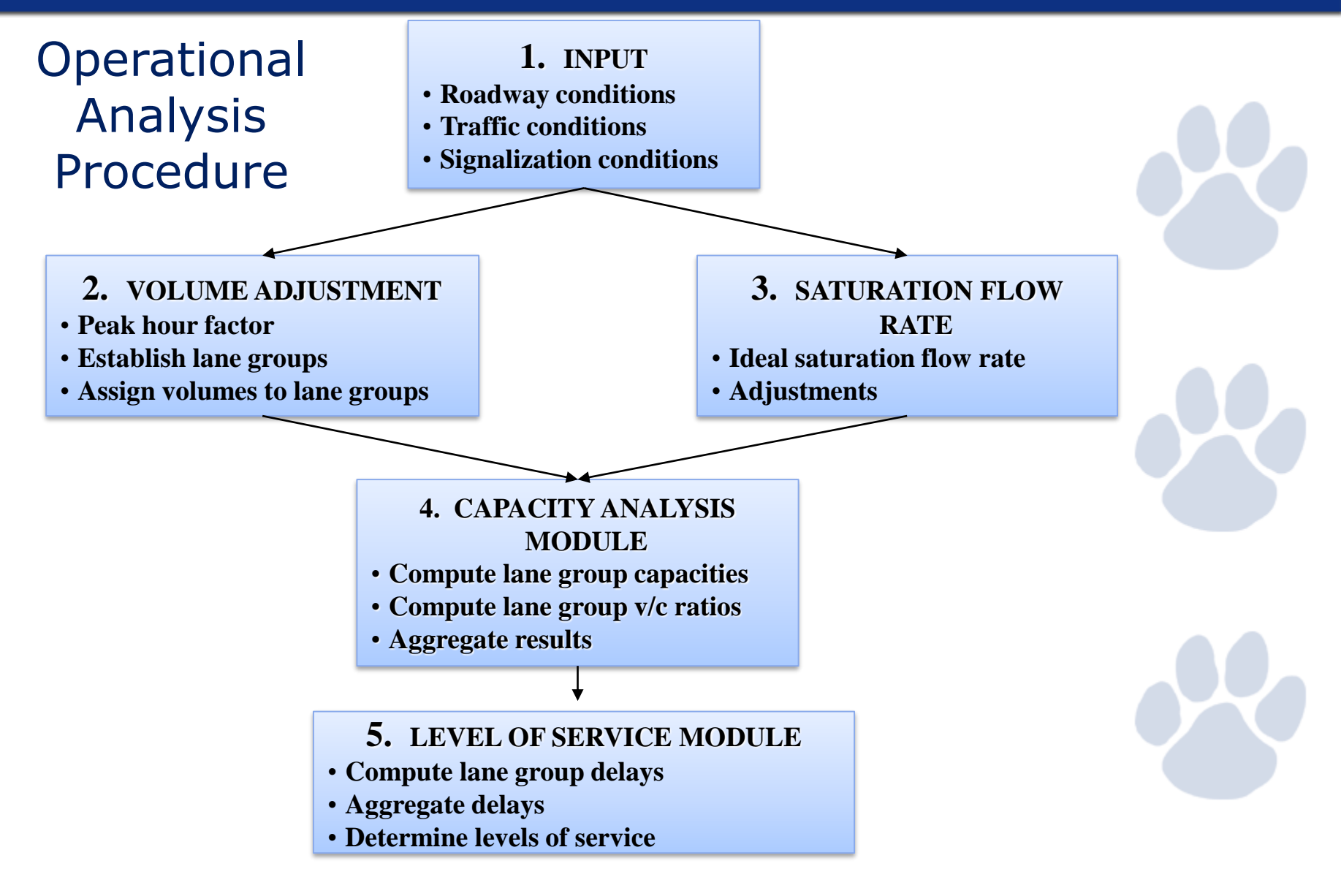

## Getting Started:

### 1. Open HCS 2010

2. Select the Streets *(handles signals and signalized corridors)*

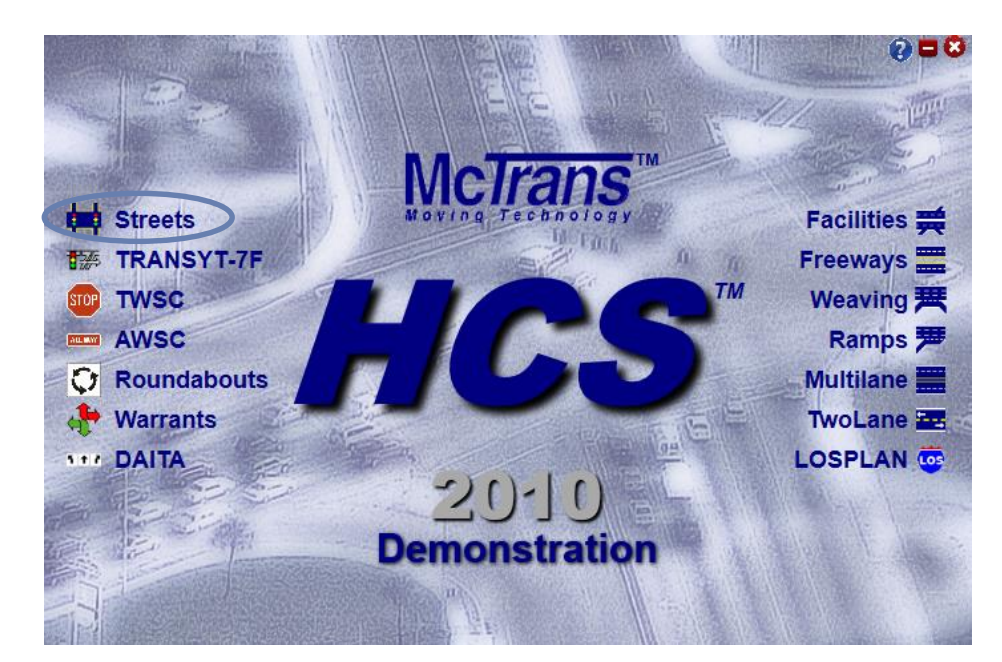

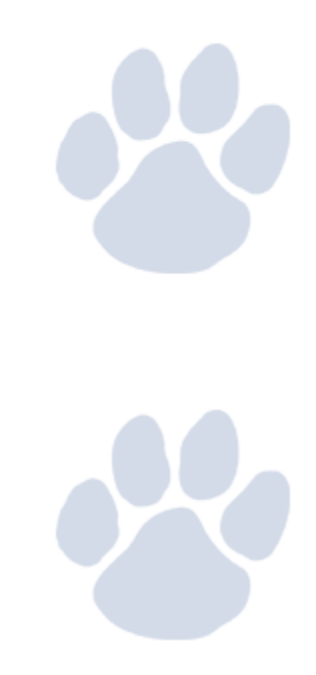

### THE UNIVERSITY OF **MEMPHIS.** Getting Started:

3. Complete The Quick Start Screen

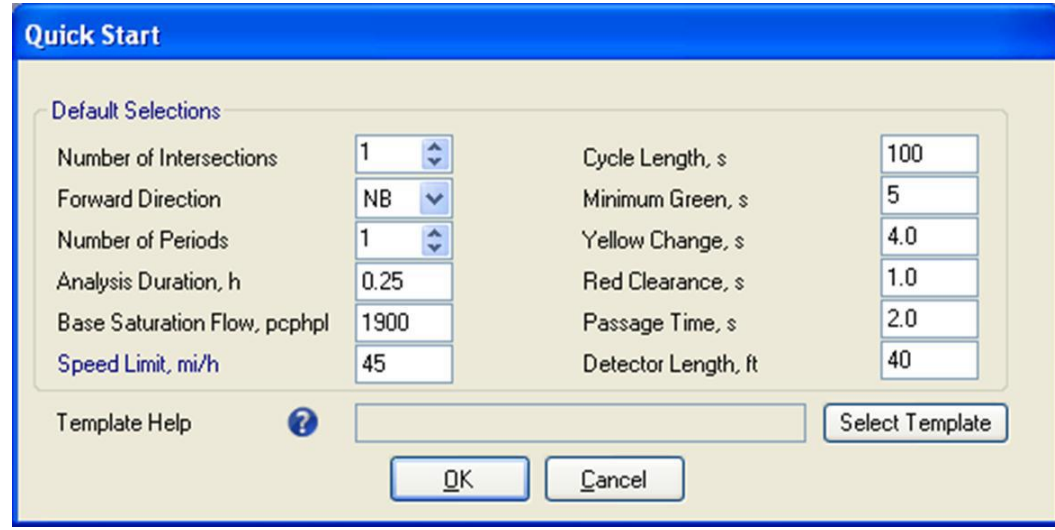

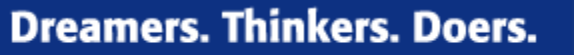

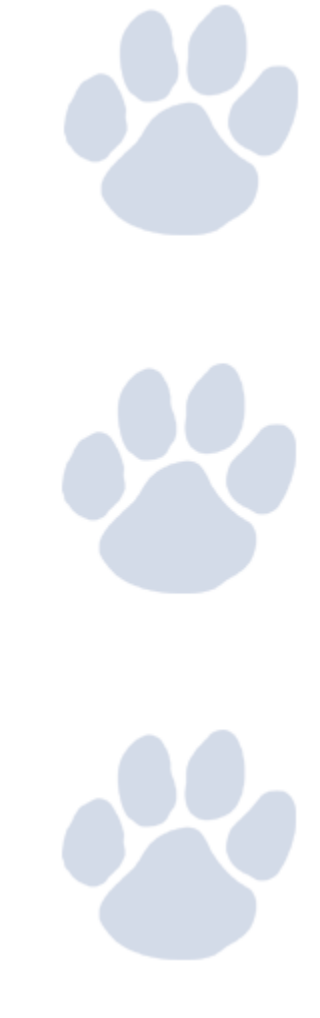

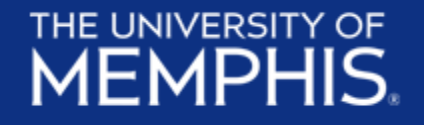

**STATISTICS** 

### 4. Enter Information in the **General** Section

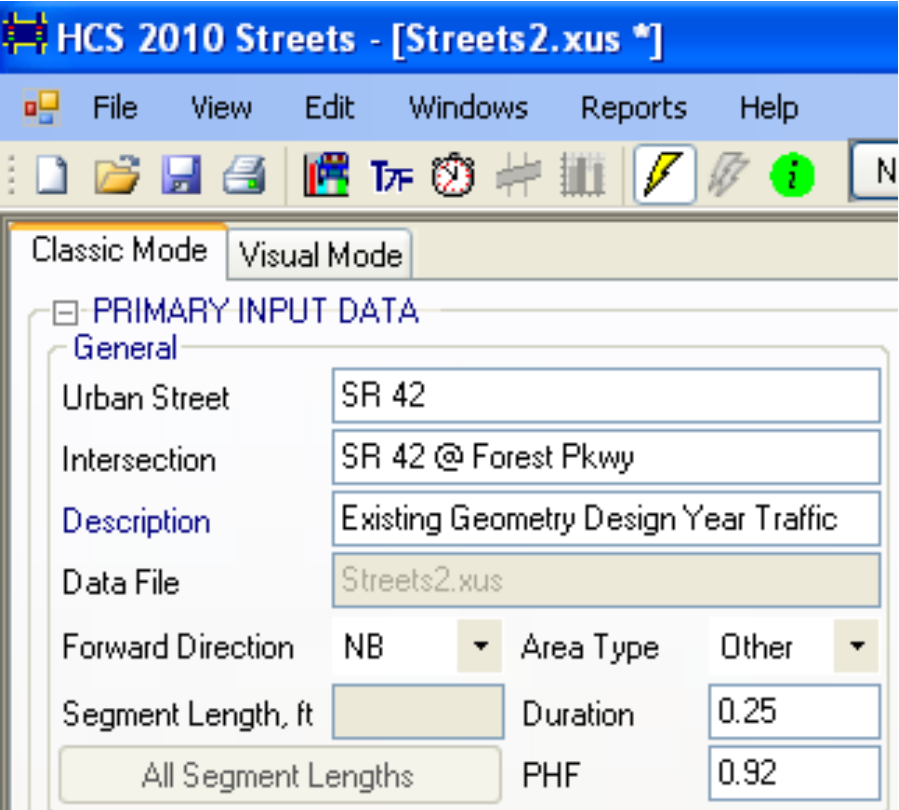

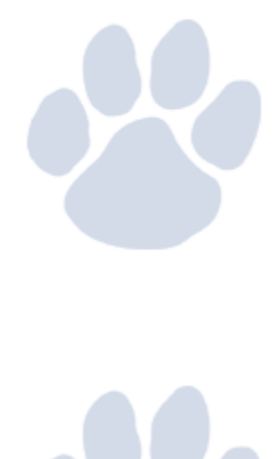

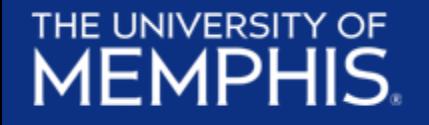

### 5. Enter **Lane Configuration**

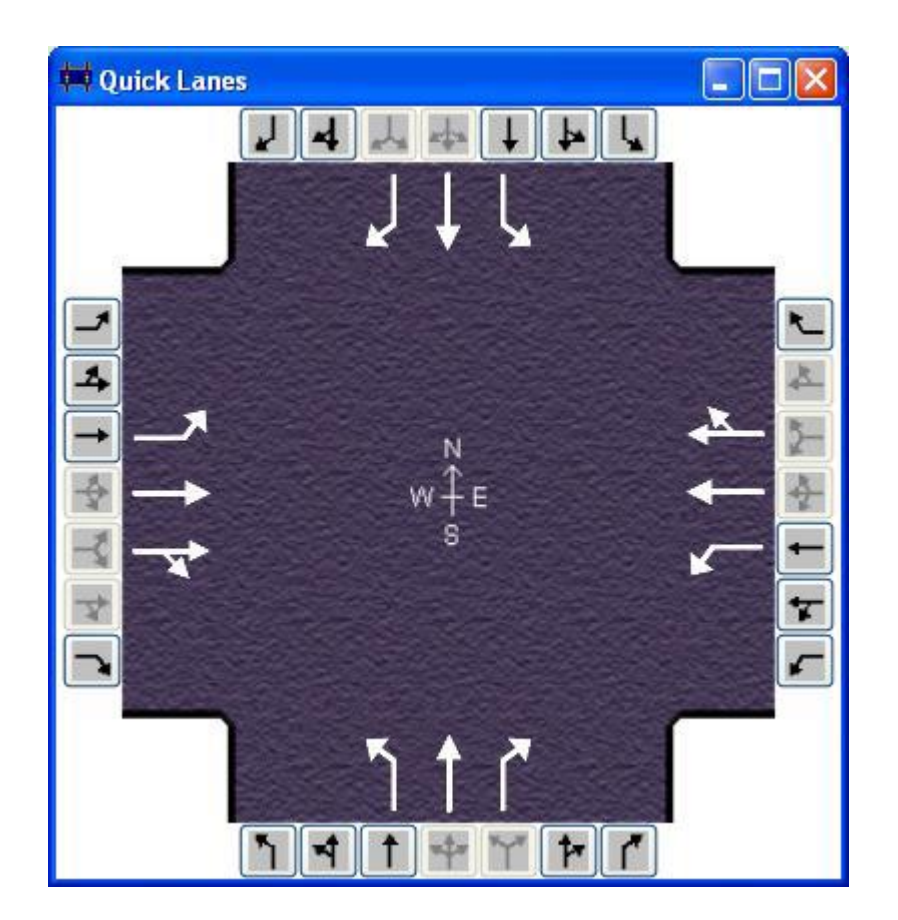

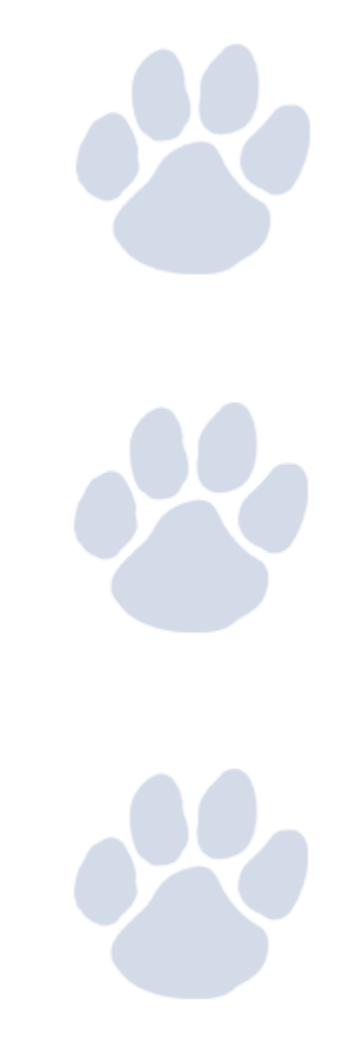

the company's company's company's

### 6. Enter **Traffic** Data

THE UNIVERSITY OF

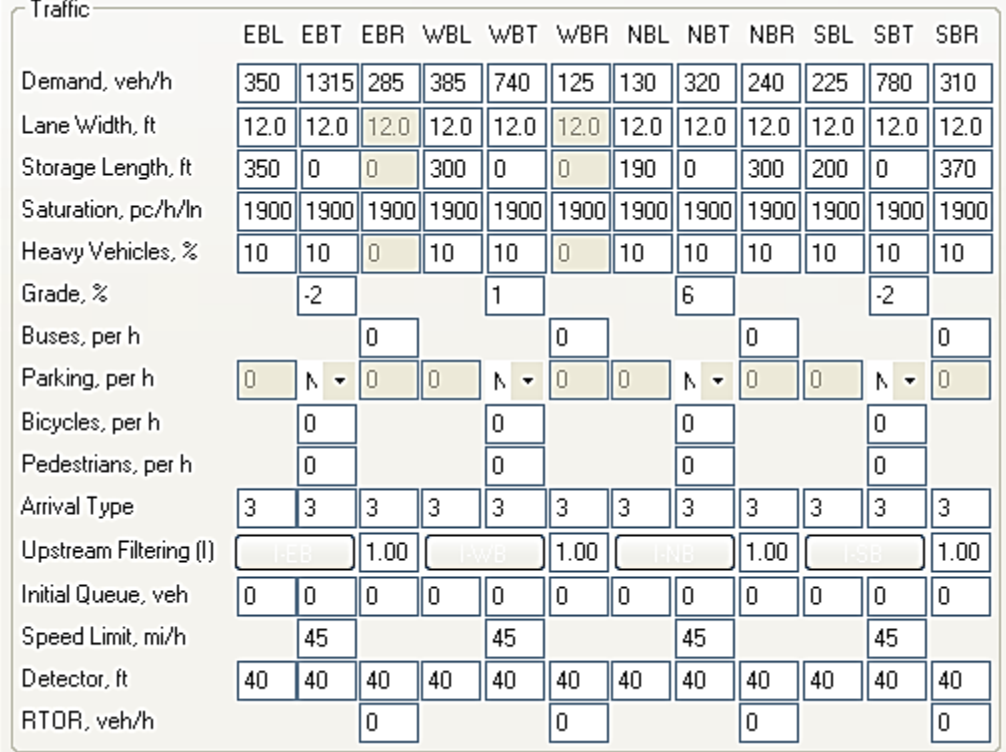

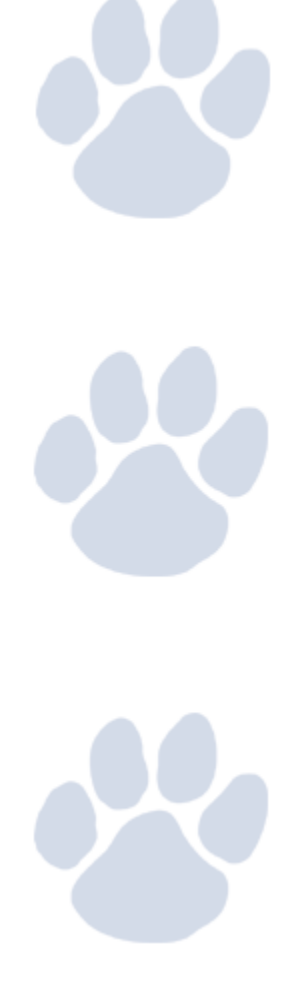

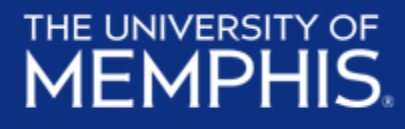

. .

### 7. Enter **Phasing** data

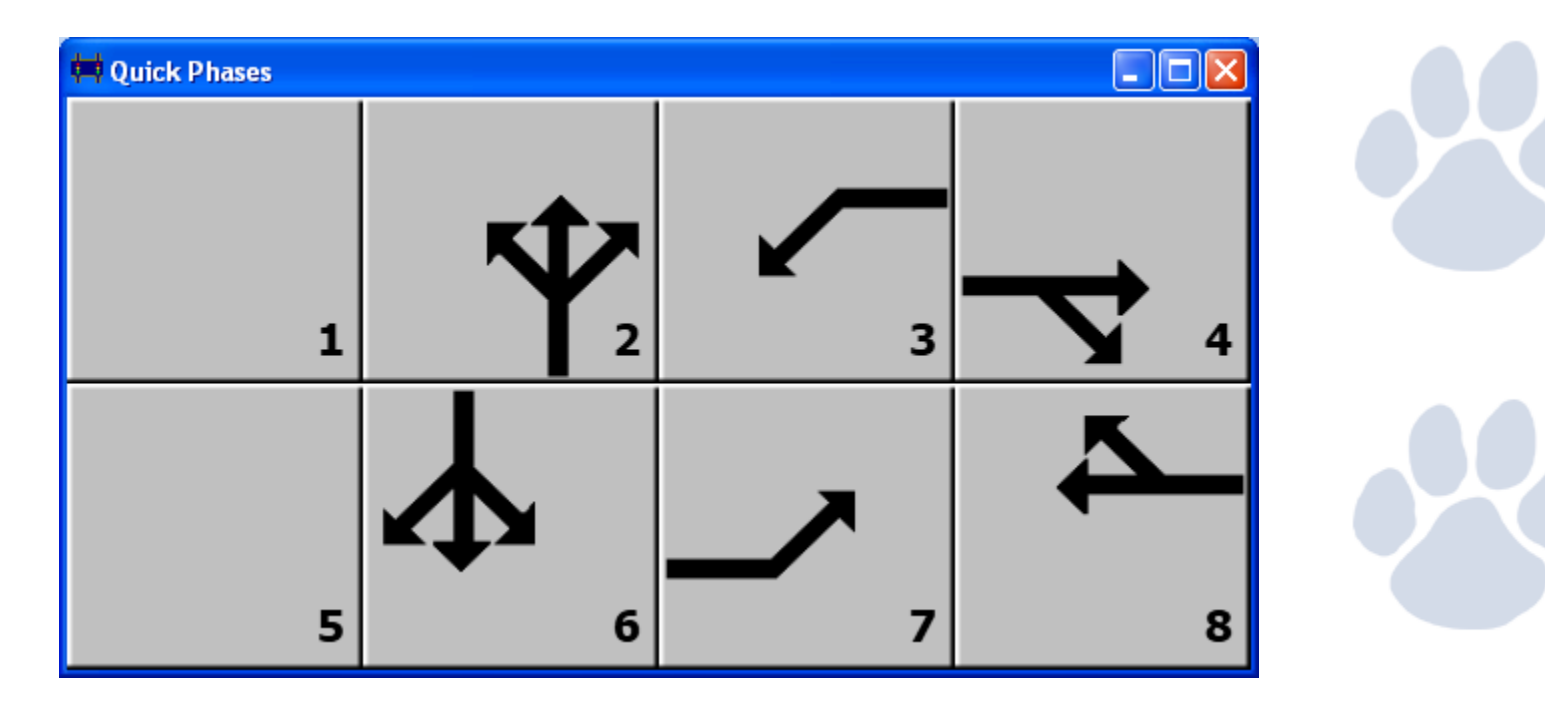

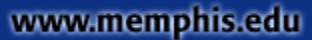

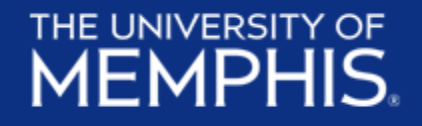

**STATISTICS** 

. .

### Quick Exercise on Phase Diagram

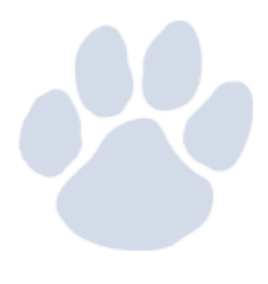

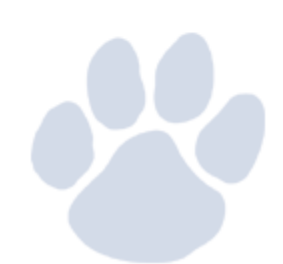

## THE UNIVERSITY OF

. .

### 8. Enter **Timing**

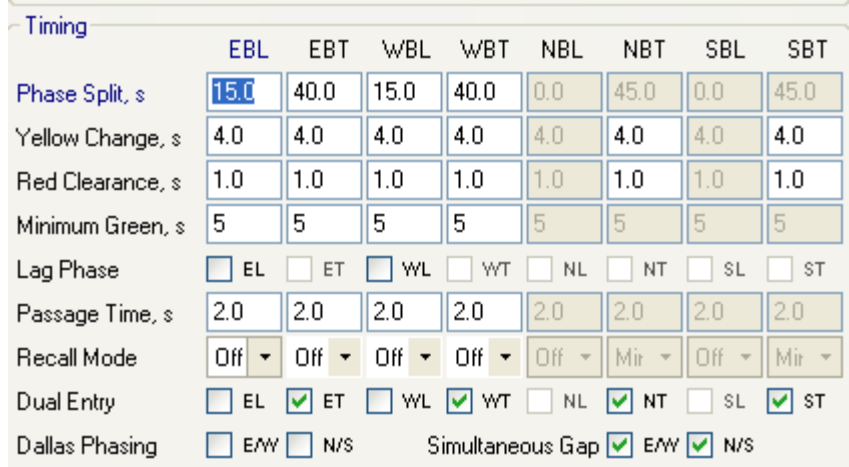

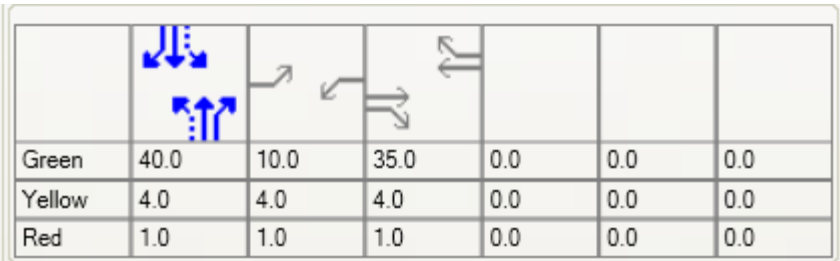

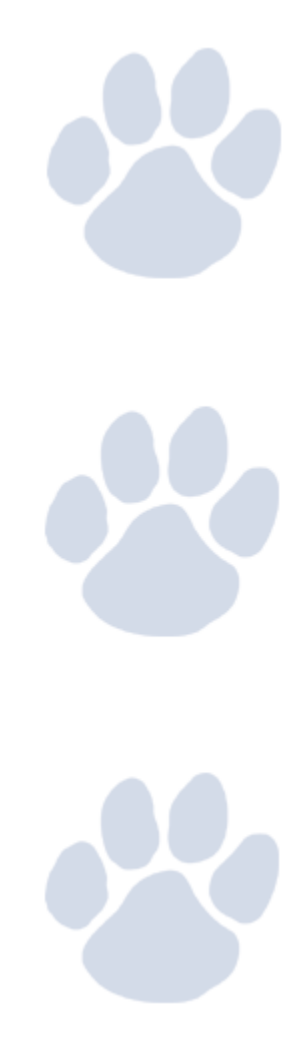

**STATE OF BUILDING** 

. .

### 9. Enter the **Detailed** Data

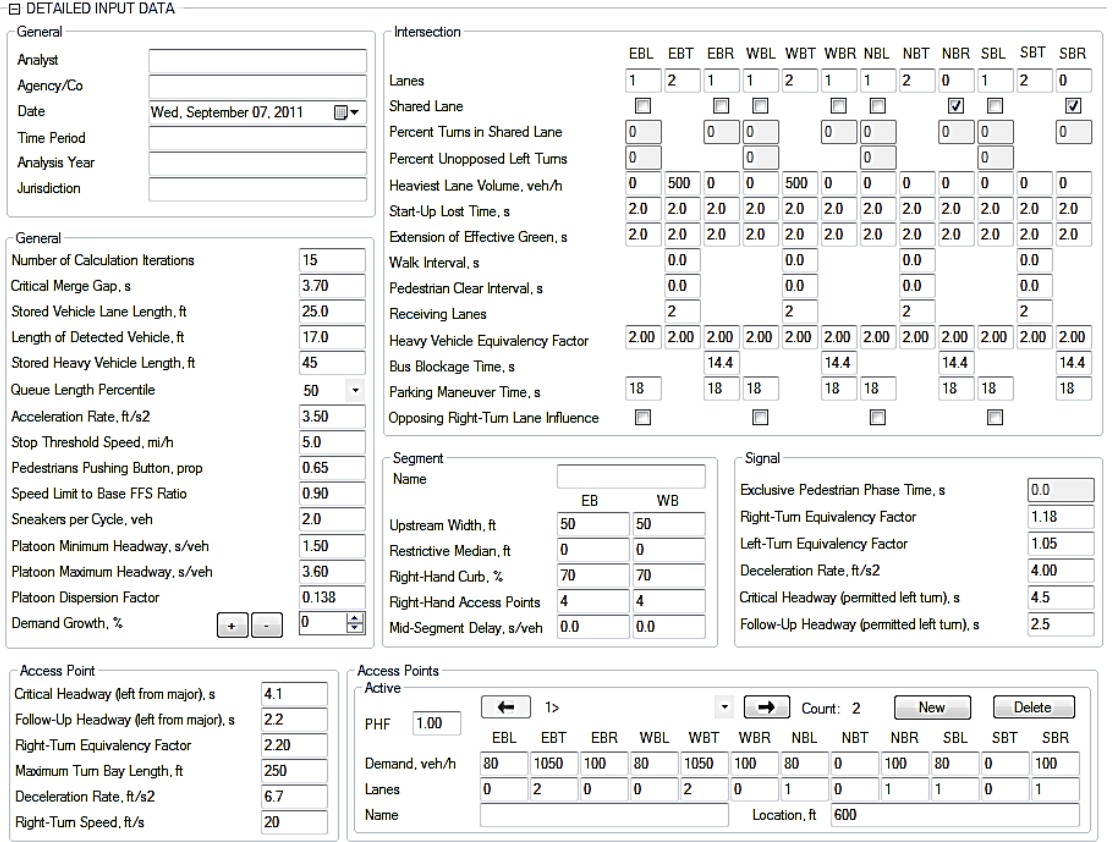

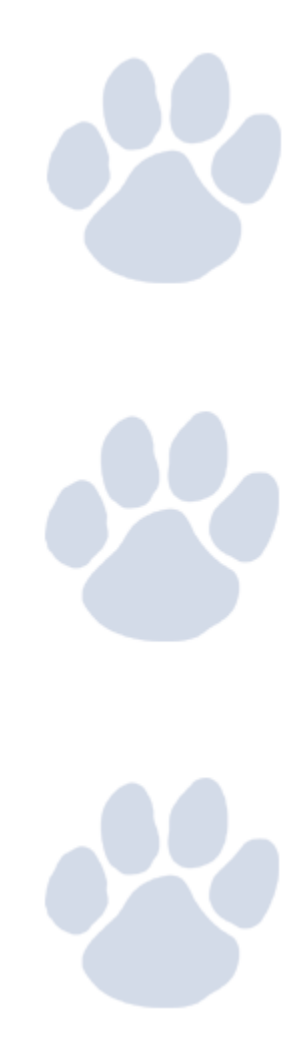

## THE UNIVERSITY OF

**Contract Contract Contract** 

**STATE OF BUILDING** 

**The Contract of Service** 

**Contract Contract** 

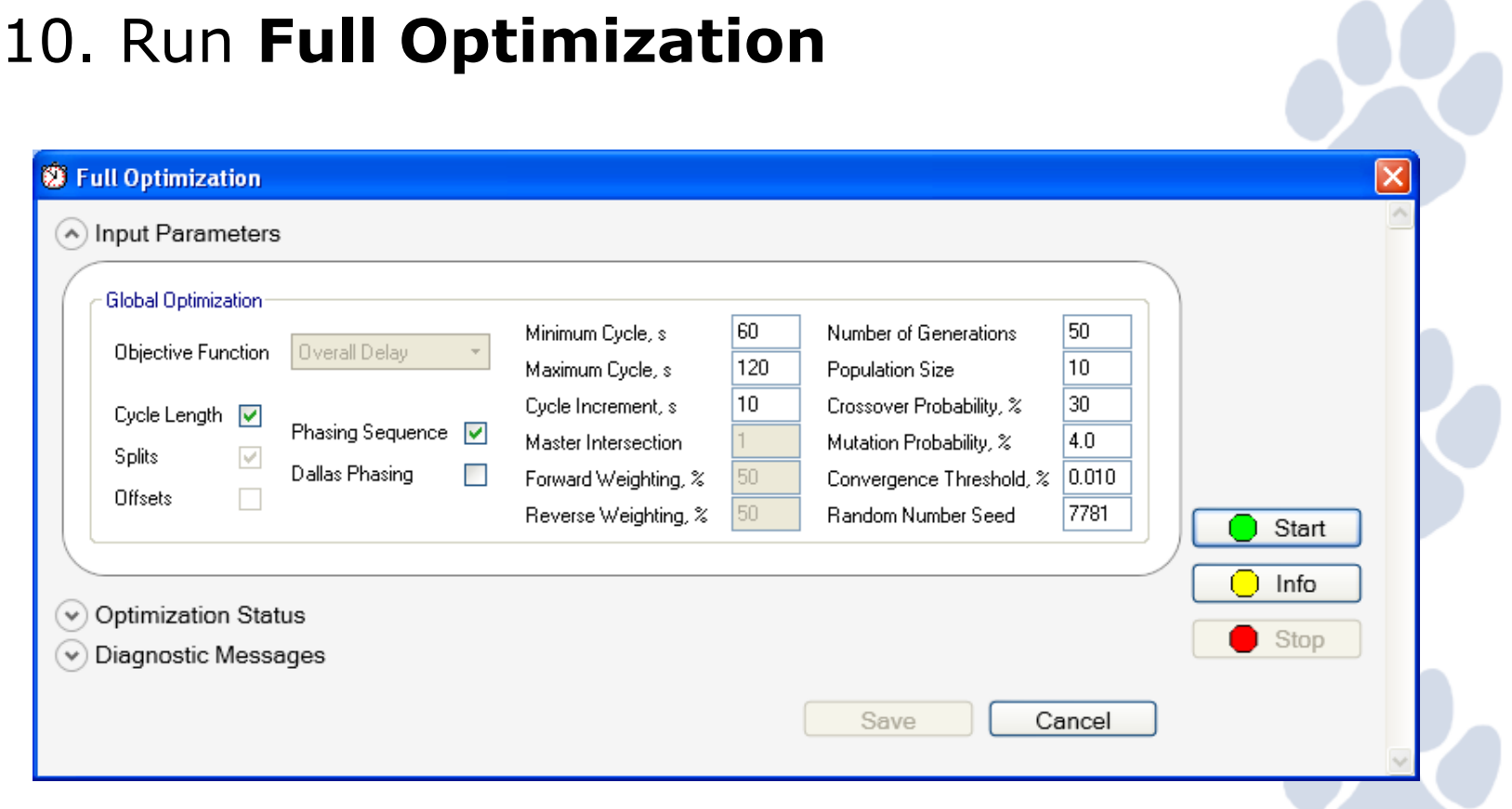

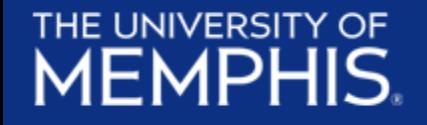

**STATE OF BUILDING** 

### 11. **Optimization** Results

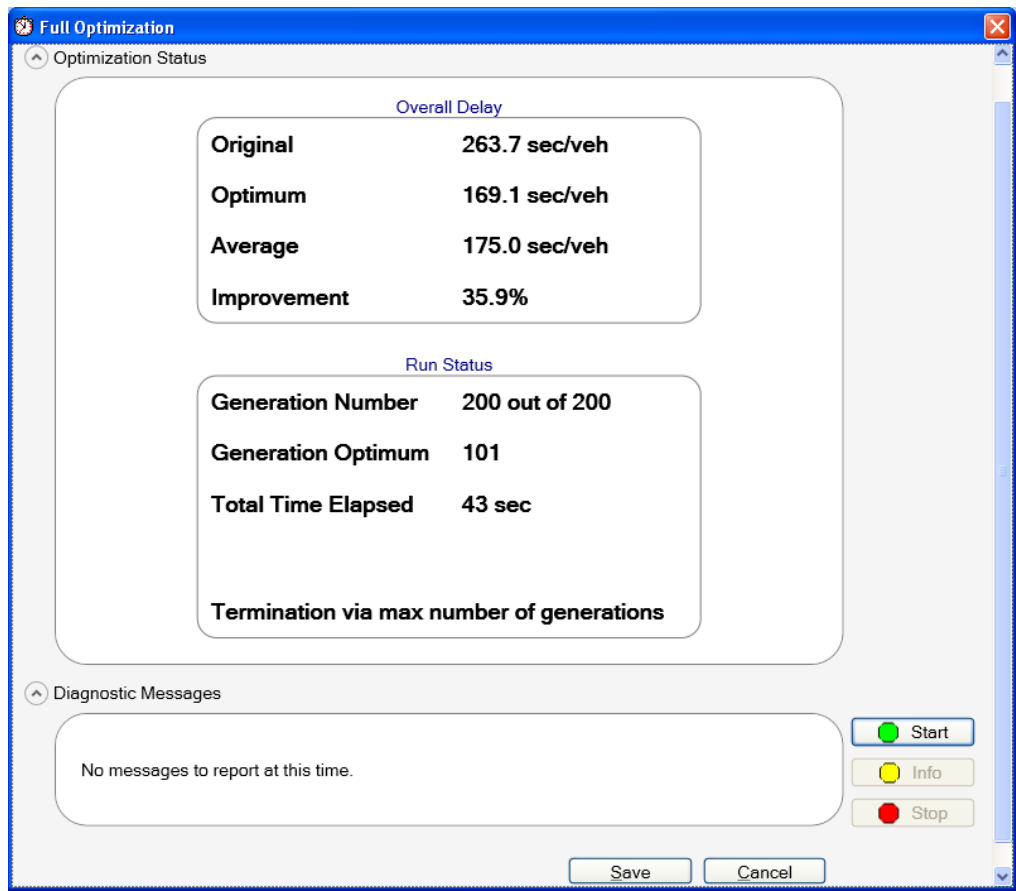

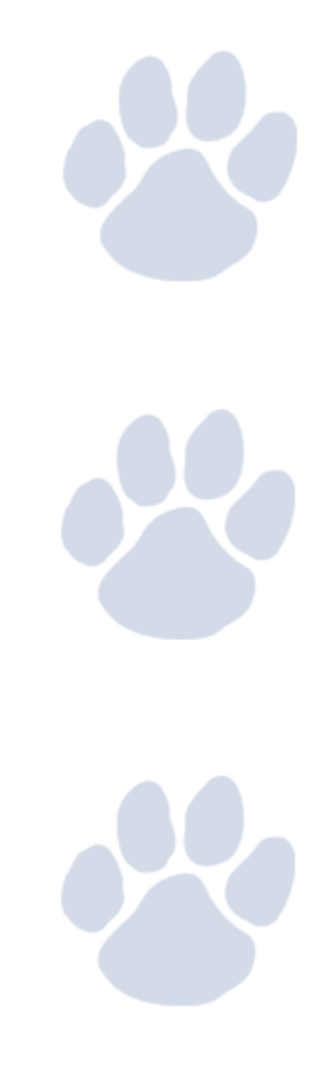

### 12. View/Print **Results** Summary Report

**HCS 2010 Signalized Intersection Results Summary** 

THE UNIVERSITY OF **MEMPHIS.** 

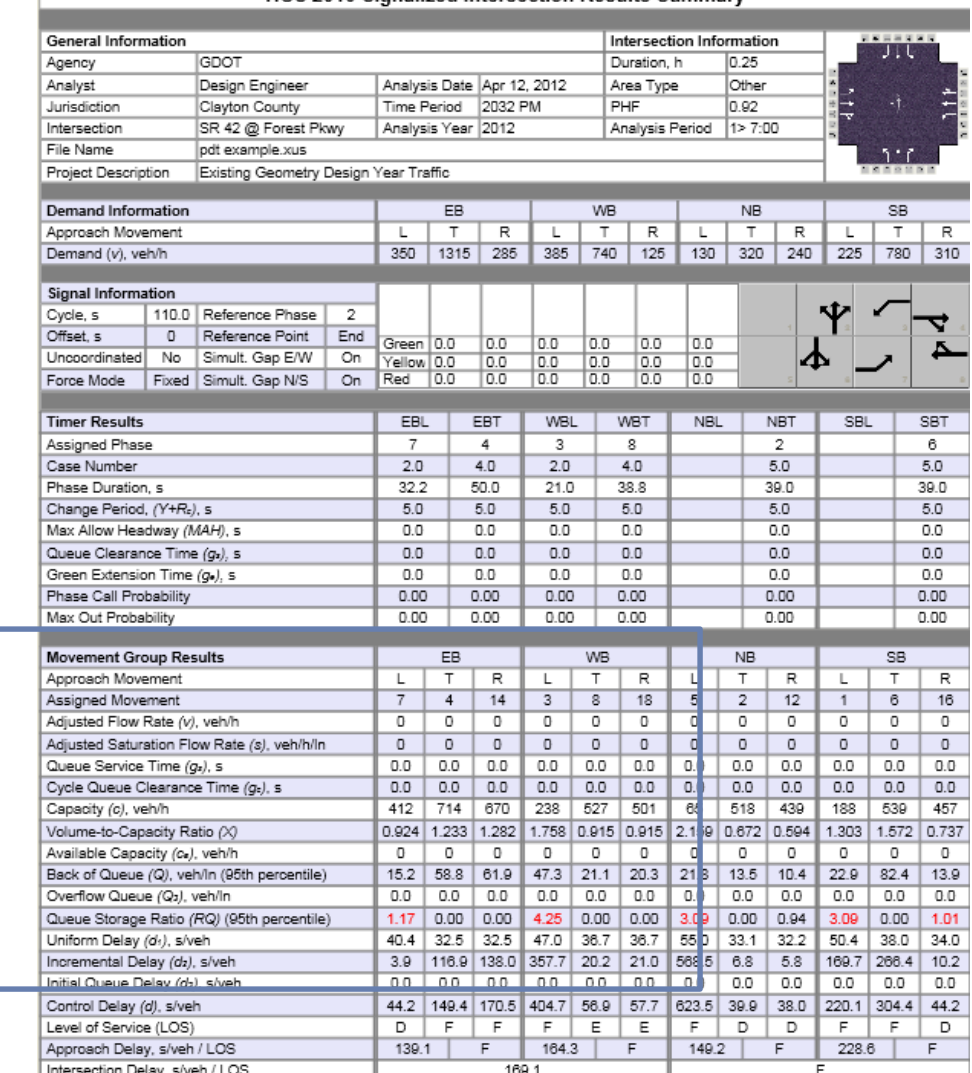

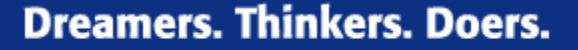

**CONTRACTOR** 

#### THE UNIVERSITY OF **MEMPHIS**

### 13. View Messages Report

- Look for any warnings

--- Messages ---

WARNING: Since queue spillover from turn lanes and spillback into upstream intersections is not accounted for in the HCM procedures, use of a simulation tool may be advised in situations where the Queue Storage Ratio exceeds 1.0.

--- Comments ---

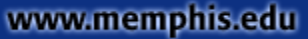

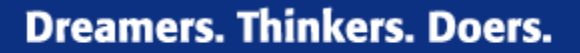

2. What should be your recommended phasing and cycle length for the following intersection?

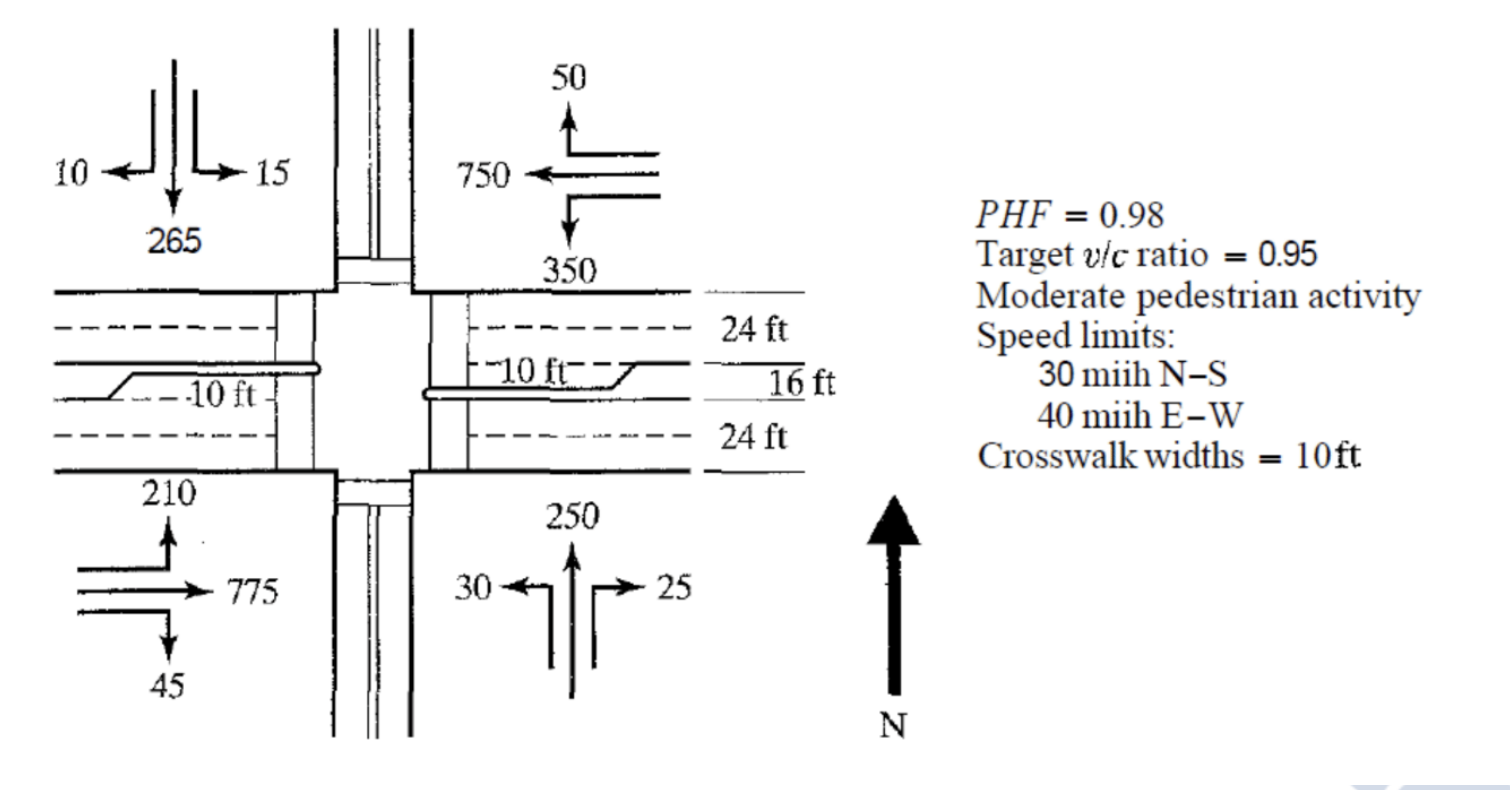

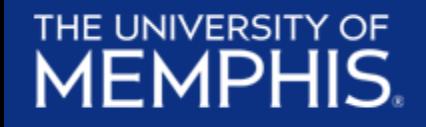

# **Questions?**

### References

Mctrans Center (2016, May 7), HCS 2010 Streets - Tutorial [Video file]. Retrieved from <https://www.youtube.com/watch?v=OjgB-ufDPfk>

GDOT (2013), Getting Started: HCS 2010, retrieved from: http://www.dot.ga.gov/PartnerSmart/DesignManuals/ElectronicPlanProcess/Getting% 20Started%20HCS2010.pdf

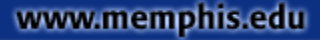